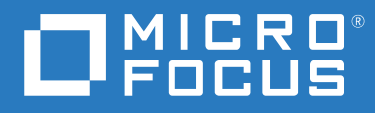

# ZENworks 2020 Update 2 Descripción general

**Agosto 2021**

## **Información legal**

Para obtener información acerca de la información legal, las marcas comerciales, las renuncias de responsabilidad, las garantías, la exportación y otras restricciones de uso, los derechos del gobierno estadounidense, la directiva de patentes y el cumplimiento de la norma FIPS, consulte el sitio [https://www.novell.com/company/legal/.](https://www.novell.com/company/legal/)

### **© Copyright 2008 - 2021 Micro Focus o uno de sus afiliados**.

La única garantía para los productos y servicios de Micro Focus y sus afiliados y licenciadores ("Micro Focus") está definida de forma expresa en la declaración de garantía que acompaña a estos productos y servicios. Nada en este documento debe interpretarse como constituyente de una garantía adicional. Micro Focus no será responsable de ningún error técnico o de redacción, ni de ninguna omisión incluida en este documento. La información contenida en este documento está sujeta a cambios sin previo aviso.

## **Tabla de contenido**

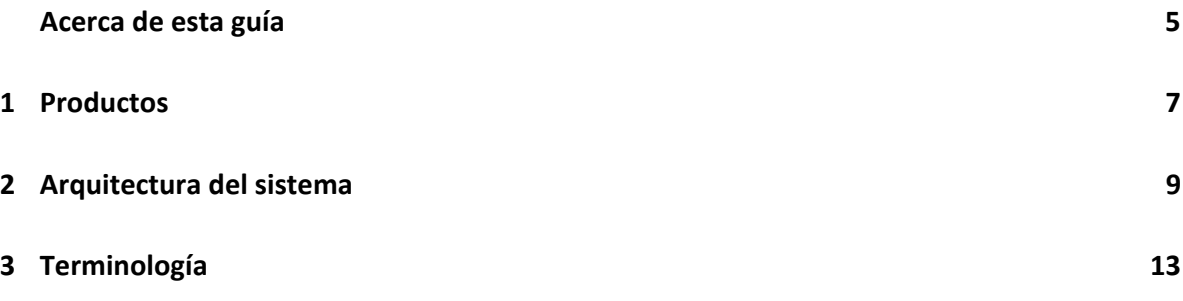

## <span id="page-4-0"></span>**Acerca de esta guía**

En esta *Descripción general de ZENworks* se presentan los productos de ZENworks, se explica la arquitectura común del sistema que sirve de soporte a cada producto y se definen algunos de los términos habituales de ZENworks. La información está organizada del modo siguiente:

- [Productos \(en la página 7\):](#page-6-1) presenta los productos que conforman la familia ZENworks
- [Arquitectura del sistema \(en la página 9\)](#page-8-1): explica la arquitectura común del sistema que sirve de soporte para todos los productos de ZENworks
- [Terminología \(en la página 13\)](#page-12-1): define algunos términos habituales empleados en ZENworks.

## **Usuarios a los que va dirigida**

Esta guía está dirigida a cualquier usuario que se disponga a instalar, configurar y gestionar cualquiera de los productos de ZENworks

## **Comentarios**

Nos gustaría recibir sus comentarios y sugerencias acerca de este manual y del resto de la documentación incluida con este producto. Utilice la función de comentarios del usuario situada en la parte inferior de las páginas de la documentación en línea.

## **Documentación adicional**

ZENworks cuenta con documentación adicional (en formatos PDF y HTML) que puede utilizar para conocer e implementar el producto. Si necesita documentación adicional, visite el [sitio Web de](http://www.novell.com/documentation/zenworks-2020)  [documentación de ZENworks.](http://www.novell.com/documentation/zenworks-2020)

# <span id="page-6-1"></span><span id="page-6-0"></span><sup>1</sup>**Productos**

1

Los productos de ZENworks facilitan que pueda ofrecer a los empleados justo lo que necesitan para poder hacer su trabajo, sin importar dónde se encuentren. Puede aportar a cada persona el entorno de trabajo que necesite, asegurar ese entorno y actualizarlo de forma remota mediante una única consola de gestión. El resultado final es que tanto usted como su personal de TI tendrán la seguridad de que todos los dispositivos de los empleados disponen del equipamiento adecuado, de forma segura, con los parches correctos aplicados y conforme a las normativas.

### **Asset Management**

Permite realizar un seguimiento de la instalación del software y de los datos de uso para determinar el cumplimiento de las licencias.

#### **Configuration Management**  $\odot$

Permite distribuir software; controlar la configuración del escritorio mediante directivas; crear imágenes tanto de dispositivos nuevos como de los existentes; explorar dispositivos para recopilar inventarios de hardware y software; gestionar de forma remota dispositivos y migrar cuentas de usuario, configuraciones de aplicaciones y configuraciones del sistema de un dispositivo a otro.

#### **Endpoint Security Management**  $\boldsymbol{\Theta}$

Permite proteger los puertos del dispositivo contra hackers, Para obtener más información, consulte malware, ataques a protocolos, etc.; cifrar datos en unidades internas o extraíbles; restringir el acceso a aplicaciones y controlar el acceso a puntos de acceso inalámbricos; así como controlar la conectividad mediante la LAN, el módem, Bluetooth, infrarrojos, 1394 (Firewire) y puertos serie o paralelos.

## **Full Disk Encryption**

Permite proteger datos y dispositivos cifrando discos enteros y obligando a que el usuario se autentique antes de el sitio del producto [ZENworks Full Disk](http://www.novell.com/products/zenworks/full-disk-encryption/)  arrancar el sistema operativo.

### **Patch Management**

Permite automatizar la recopilación, el análisis y la distribución de parches de software a los dispositivos. Para obtener más información, consulte el sitio del producto [ZENworks Asset](http://www.novell.com/products/zenworks/assetmanagement/)  [Management](http://www.novell.com/products/zenworks/assetmanagement/).

Para obtener más información, consulte el sitio del producto [ZENworks](http://www.novell.com/products/zenworks/configurationmanagement/)  [Configuration Management.](http://www.novell.com/products/zenworks/configurationmanagement/)

el sitio del producto [ZENworks Endpoint](http://www.novell.com/products/zenworks/endpointsecuritymanagement/)  [Security Management](http://www.novell.com/products/zenworks/endpointsecuritymanagement/).

Para obtener más información, consulte [Encryption.](http://www.novell.com/products/zenworks/full-disk-encryption/)

Para obtener más información, consulte el sitio del producto [ZENworks Patch](http://www.novell.com/products/zenworks/patchmanagement/)  [Management](http://www.novell.com/products/zenworks/patchmanagement/).

Los productos de ZENworks se pueden adquirir por separado o en paquetes. Si compra un producto individual de ZENworks, como Configuration Management, los demás productos también se instalan, pero solo están disponibles durante un período de evaluación de 60 días. Por lo tanto, es posible activar cualquier producto suministrando una licencia de producto válida mediante la consola de gestión de ZENworks.

Para obtener más información sobre los productos de ZENworks, consulte el [sitio de ZENworks](http://www.novell.com/solutions/endpoint-management/products/)  [Endpoint Management](http://www.novell.com/solutions/endpoint-management/products/) (http://www.novell.com/solutions/endpoint-management/products/).

<span id="page-8-0"></span>2 <sup>2</sup>**Arquitectura del sistema**

> <span id="page-8-1"></span>Todos los productos de ZENworks usan la misma arquitectura del sistema. Esta arquitectura está formada por componentes como servidores primarios, servidores satélites y dispositivos gestionados. Los componentes se organizan en dominios de gestión, a los que nos referiremos como zonas de gestión.

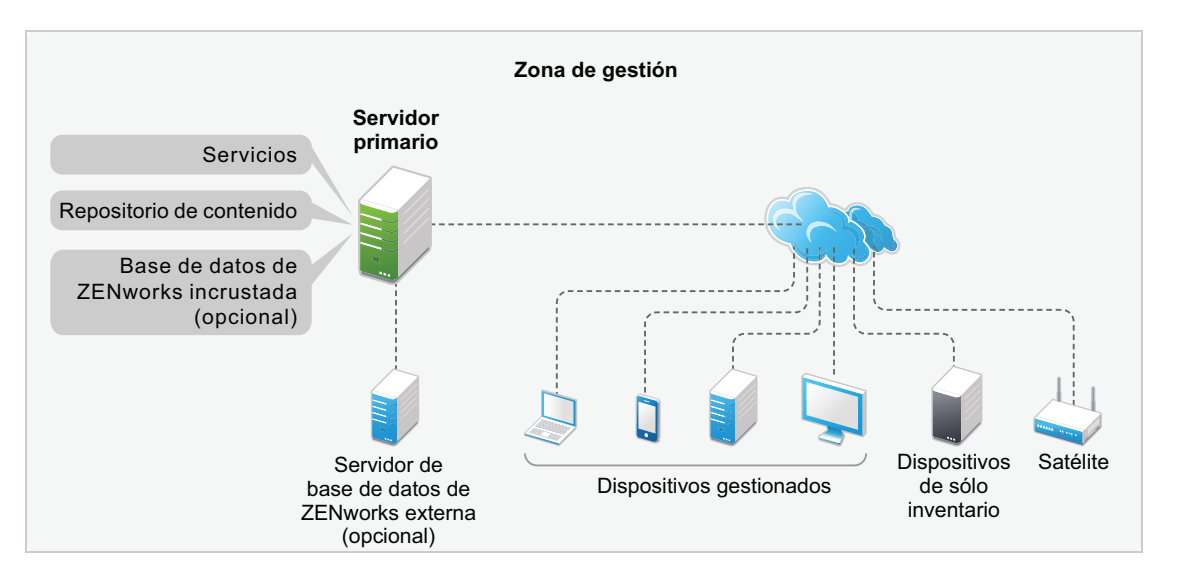

## **Servidor primario**

El servidor primario es el elemento central de una zona de gestión. Según la cantidad y la ubicación de los dispositivos que desee gestionar con ZENworks, es posible que necesite un servidor primario o varios.

Los servidores primarios de la zona trabajan juntos para gestionar los dispositivos. Por ejemplo, los servidores primarios distribuyen contenido a los dispositivos gestionados y recopilan de estos la información de inventario.

Cada servidor primario contiene los siguientes componentes de ZENworks:

- **Servicios de ZENworks:** software de ZENworks que proporciona funciones de gestión de software, aplicación de directivas, generación de imágenes, recopilación de inventarios y seguimiento de activos, entre otras.
- **Herramientas de administración:** software de ZENworks que permite gestionar una zona, incluida la realización de tareas como crear y asignar lotes y directivas de software para su distribución a dispositivos gestionados, la gestión de los parches de software, la configuración de operaciones de generación de imágenes y la recopilación del inventario de hardware y software de los dispositivos.

Hay dos herramientas de gestión: el Centro de control de ZENworks y la utilidad de gestión de línea de comandos (zman). El Centro de control de ZENworks es una consola de gestión basada en navegador. La utilidad de gestión de línea de comandos zman puede resultar muy eficaz para automatizar tareas (mediante guiones) y llevar a cabo tareas de gestión masivas que pueden resultar tediosas al intentar llevarlas a cabo desde el Centro de control de ZENworks.

- **Repositorio de contenido:** la estructura de directorios donde se almacenan los lotes de software, las directivas, los parches y las actualizaciones del sistema disponibles para su distribución a dispositivos gestionados dentro de la zona. El contenido, comprimido y cifrado, se replica de forma automática entre todos los servidores primarios de la zona de gestión. Si fuera necesario, puede excluir contenido específico para que no se replique a todos los servidores.
- **Bases de datos de ZENworks:** la zona de gestión tiene dos bases de datos: la de ZENworks y la base de datos de auditoría de ZENworks.

En la base de datos de ZENworks se almacena información sobre los dispositivos, los usuarios, los lotes de software, las directivas, los inventarios de hardware y software, los mensajes centralizados del sistema, el seguimiento de licencias y los datos de uso, así como otros datos de transacciones. También sirve para almacenar información sobre las acciones programadas para realizarse dentro de la zona.

En la base de datos de auditoría de ZENworks se almacena la información de los eventos auditados. Esto incluye los cambios realizados a la configuración de la zona y las acciones que se producen en los dispositivos gestionados.

Ambas bases de datos se encuentran en el mismo servidor, que puede ser un servidor primario u otro servidor que no sea el primario. Para las bases de datos, se puede usar el software de base de datos Sybase SQL Anywhere incrustada incluida con ZENworks, o bien el software de base de datos externa Sybase SQL, Oracle o Microsoft SQL. Para obtener información detallada acerca de las versiones de bases de datos admitidas, consulte "Requisitos de la base de datos" en la *Guía de instalación del servidor ZENworks*.

Los servidores primarios se pueden instalar en servidores Windows y Linux, ya sean físicos o virtuales. También es posible configurar un servidor primario distribuyendo ZENworks Appliance a la infraestructura virtual compatible. ZENworks Appliance se integra en el sistema operativo personalizado SUSE Linux Enterprise Server 11 Just Enough Operating System (SLES 11 JeOS). Para obtener información más detallada sobre los sistemas operativos compatibles, consulte la sección "Requisitos del servidor primario" en la *Guía de instalación del servidor ZENworks*.

## **Servidor satélite**

Un servidor satélite es un dispositivo que puede realizar ciertas funciones que normalmente realiza un servidor primario. Los servidores satélites pueden ser dispositivos gestionados Windows, Linux o Macintosh. Cuando se configura un dispositivo gestionado como servidor satélite, se deben especificar las funciones que va a realizar:

- **Autenticación:** proporciona autenticación para los usuarios de ZENworks.
- **Colección:** recopila la información de inventario, los mensajes del sistema, el estado de las directivas y el estado de los lotes de software de los dispositivos gestionado y envía esos datos a su servidor primario padre.
- **Contenido:** distribuye los lotes de software, las directivas, las actualizaciones del sistema y los parches a los dispositivos gestionados.
- **Imágenes:** realiza todas las operaciones de generación de imágenes, como realizar una imagen de un dispositivo o aplicar una imagen.

 **Proxy de unión:** actúa como proxy para conectar el visor de gestión remota a un dispositivo gestionado a fin de permitir a los administradores realizar operaciones remotas en el dispositivo.

El uso de servidores satélite puede ayudar a mejorar el rendimiento en una zona de gestión, ya que coloca los servicios de ZENworks en el mismo segmento de red que los dispositivos gestionados y porque la carga de trabajo se distribuye entre más dispositivos. Por ejemplo, puede disponer de dispositivos gestionados en una ubicación que tenga un enlace WAN lento a los servidores primarios. Desea mejorar el rendimiento de la autenticación y de la distribución del contenido para los dispositivos gestionados, pero no quiere instalar otro servidor primario en la ubicación. En su lugar, designa uno de los dispositivos gestionados como satélite y le encarga las funciones de autenticación y contenido para los dispositivos gestionados de esa ubicación. Dado que los dispositivos gestionados se comunican con el servidor satélite local en lugar de con un servidor primario, la velocidad de la autenticación y de la distribución del contenido mejora.

Para obtener más información sobre los servidores satélite, consulte la sección "Satellites" (Satélites) en la *ZENworks Primary Server and Satellite Reference (Referencia sobre el servidor primario y el satélite de ZENworks)*.

## **Dispositivo gestionado**

Un dispositivo gestionado es un dispositivo Windows, Linux o Macintosh que tiene instalado el agente ZENworks y está registrado en la zona de gestión. Los dispositivos móviles, como iOS y Android, también forman parte de los dispositivos gestionados. Para obtener más información sobre la función de gestión de dispositivos móviles de ZENworks, consulte la ZENworks Mobile Management Reference (Referencia de ZENworks Mobile Management). El agente ZENworks se comunica con un servidor primario o con un servidor satélite para intercambiar contenido e información. El agente también realiza las tareas de gestión necesarias en el dispositivo, como instalar software o aplicar las directivas de configuración y de seguridad.

Cada dispositivo gestionado solo se puede registrar en una única zona de gestión y, por lo tanto, solo se puede gestionar desde esa zona.

## **Dispositivo solo de inventario**

Puede tener dispositivos en los que no sea posible instalar el agente ZENworks o en los que no desee instalarlo. Para inventariar esos dispositivos, puede instalar el agente de solo inventario o bien ejecutar el recopilador portátil.

Para obtener más información, consulte la *Referencia sobre descubrimiento, distribución y retiro de ZENworks*.

# <span id="page-12-1"></span><span id="page-12-0"></span><sup>3</sup> **Terminología**

En la tabla siguiente se proporcionan descripciones de los términos de ZENworks usados en esta descripción general.

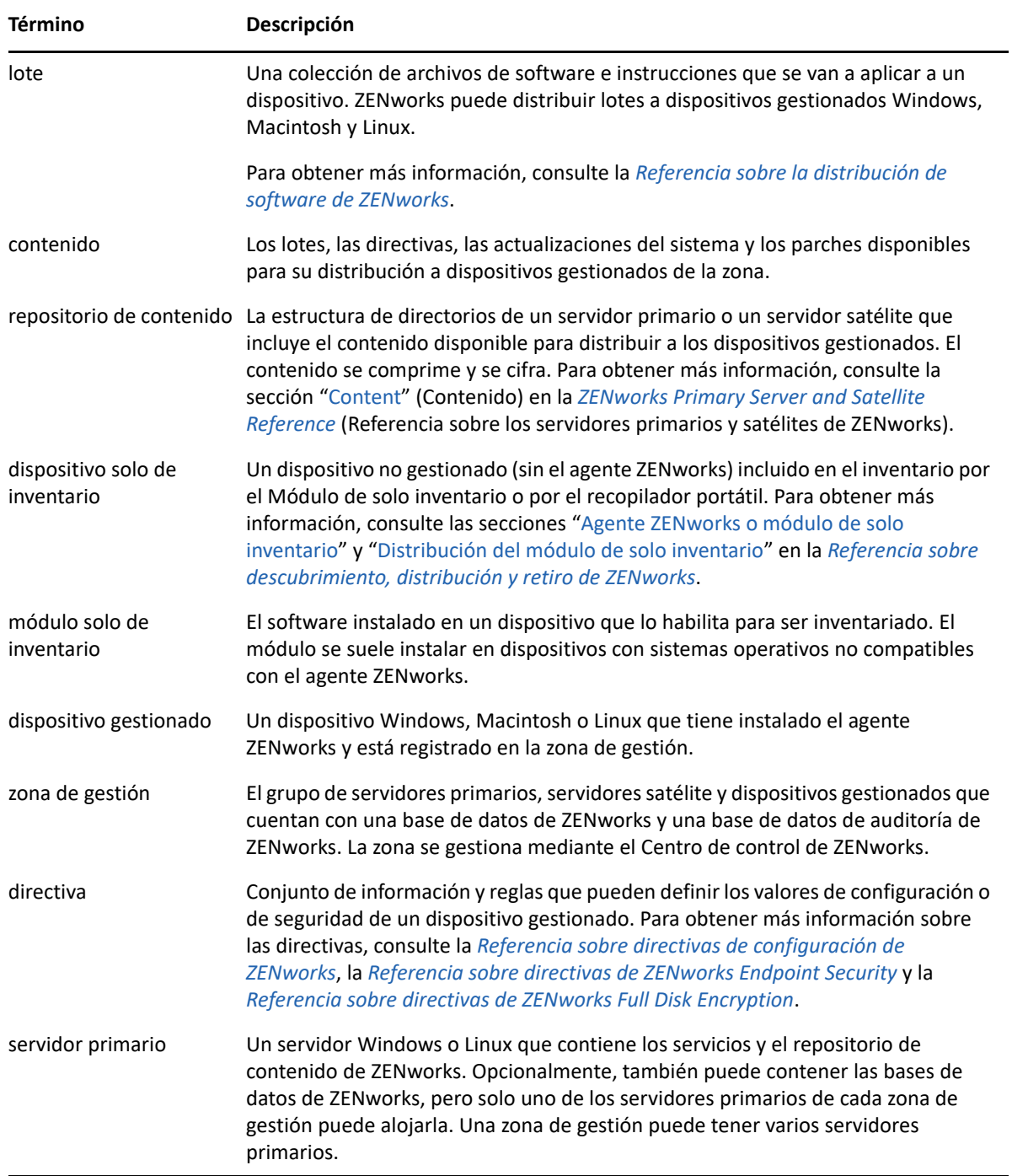

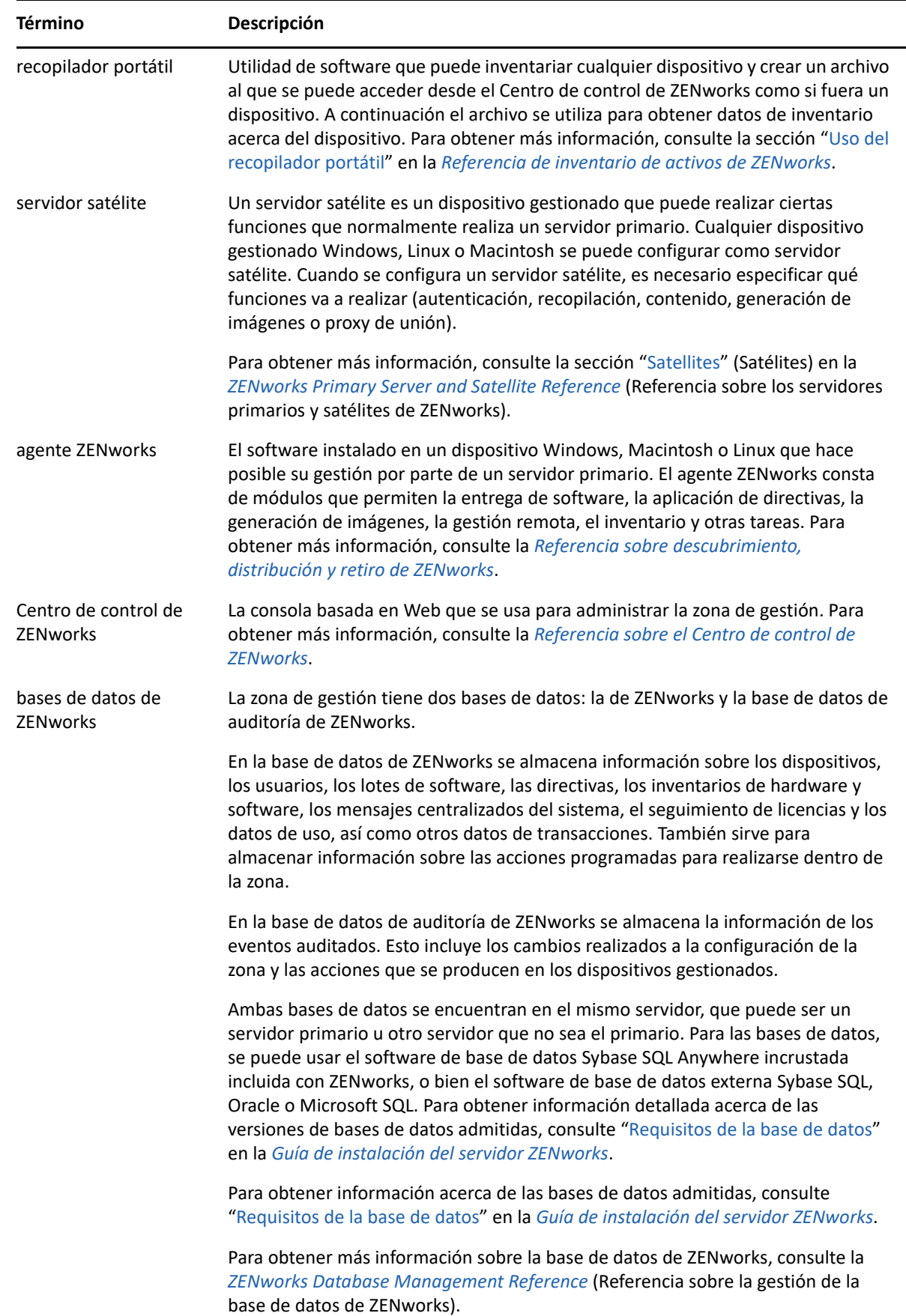

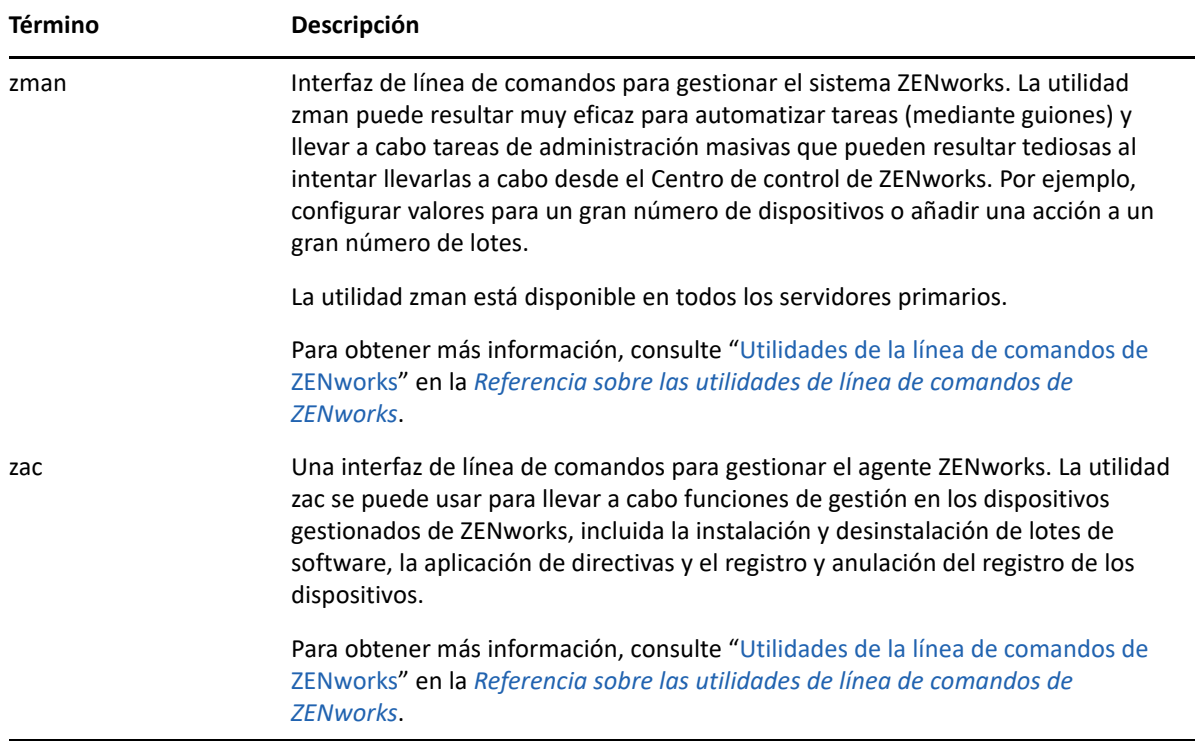